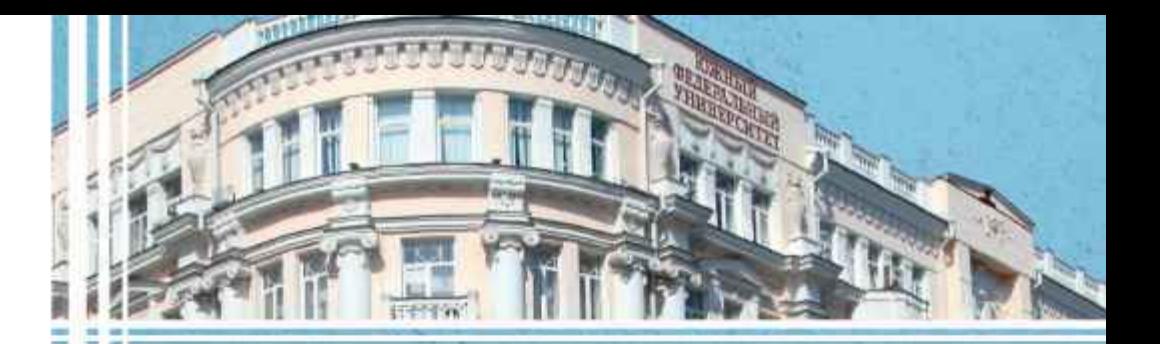

## Д. В. Бурьков

# **ИНФОРМАТИКА**

учебное пособие

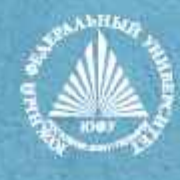

МИНИСТЕРСТВО НАУКИ И ВЫСШЕГО ОБРАЗОВАНИЯ РОССИЙСКОЙ ФЕДЕРАЦИИ Федеральное государственное автономное образовательное учреждение высшего образования «ЮЖНЫЙ ФЕДЕРАЛЬНЫЙ УНИВЕРСИТЕТ»

Инженерно-технологическа академия

**. В. БУРЬКОВ** 

## **ИНФОРМАТИКА**

*Учебное пособие* 

Ростов-на-Дону – Таганрог Издательство Южного федерального университета 2022

*Печатается по решению кафедры электротехники и мехатроники Института радиотехнических систем и управления Южного федерального университета (протокол № 8 от 6 июня 2022 г.)* 

#### **Рецензенты**:

доктор физико-математических наук, профессор кафедры электротехники и электроники Донского государственного технического университета *А. А. Лаврентьев* 

кандидат технических наук, доцент кафедры летательных аппаратов Южног федеральног университет *Р. Г. Шаповалов* 

**Бурьков, Д. В.** 

Б918 Информатика: учебное пособие / Д. В. Бурьков: Южный федеральный университет. - Ростов-на-Дону ; Таганрог : Издательство Южног федеральног университета, 2022. – 215 с.

ISBN 978-5-9275-4263-5

В работе приведены эффективные приемы работы с распространенными офисными приложениями, программными средствами математического и имитационного моделирования. Данное учебное пособие предназначено для студентов и учащихся, изучающих информационные технологии в рамках направления 13.03.02 «Электроэнергетика и электротехника» и 15.03.06 «Робототехник и мехатроника».

> УДК 004 (075.8) ББ 32.937я73

ISBN 978-5-9275-4263-5

© Южный федеральный университет, 2022 © Бурько Д. В., 2022 © Оформление. Макет. Издательство Южного федерального университета, 2022

### **СОДЕРЖАНИЕ**

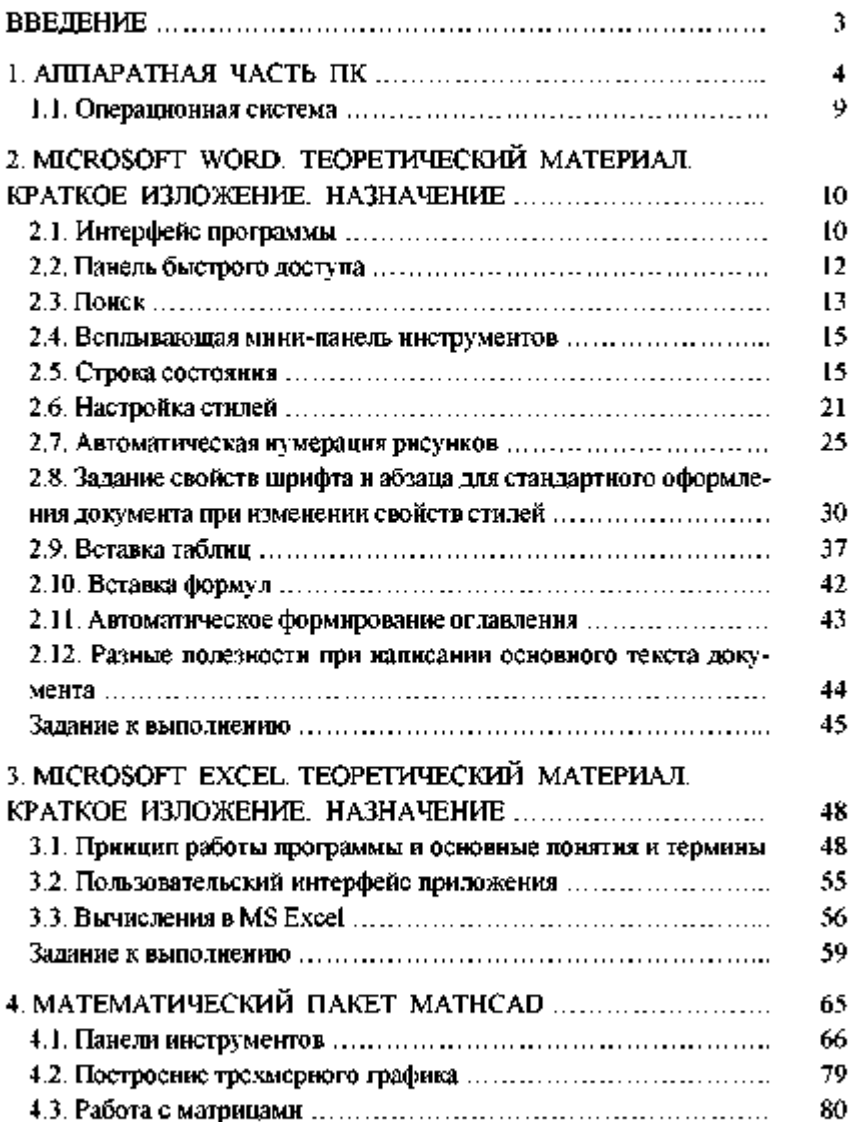

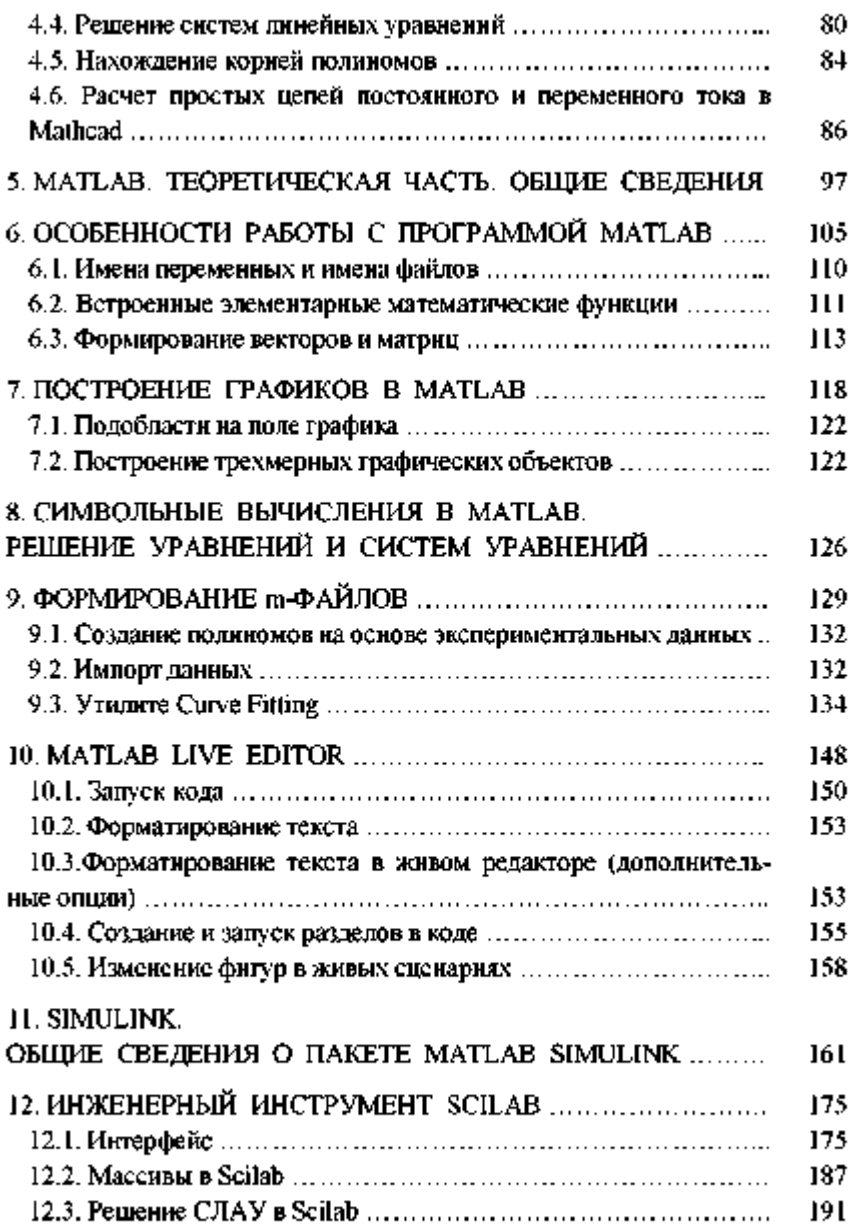

#### *Содержание*

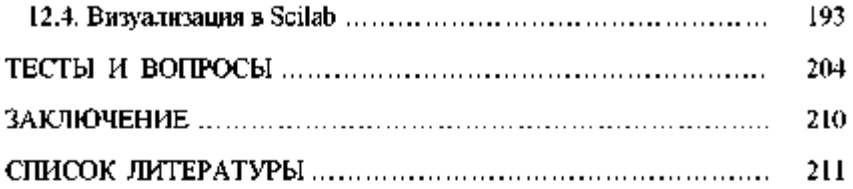